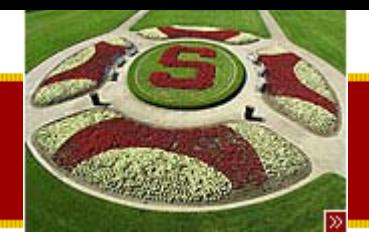

CS193J: Programming in Java Summer Quarter 2003

#### Lecture 9Threading, Synchronization, Interruption

#### Manu Kumarsneaker@stanford.edu

Thursday, July 17<sup>th</sup>, 2003 Copyright © 2003, Manu Kumar

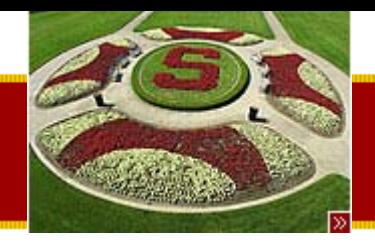

#### Handouts

- •• 1 Handout for today!
	- –– #21: Threading 3

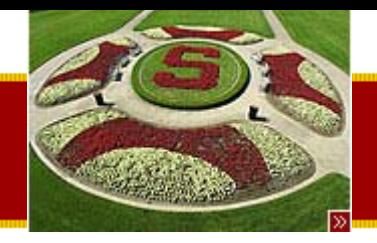

# Roadmap

- • We are half way through this course!
	- We have covered
		- Course Overview / Introduction to OOP/Java
		- OOP / Java
		- Collections and more OOP
		- OOP Inheritance, Abstract Classes and Interfaces
		- Java Swing and LayoutManagers
		- Inner Classes and Listeners
		- Repaint, Mouse Tracking and Advanced Drawing
		- Object Serialization and Introduction to Threading

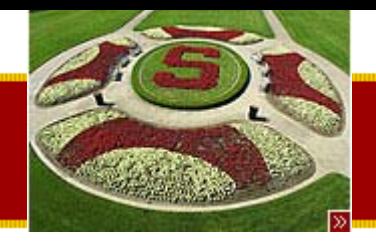

# Coming up…

- • Threading – synchronization, wait/notify, swing thread
- MVC / Tables
- •Exceptions / Files and Streams
- XML
- •• SAX XML Parsing
- Advanced Java
- •Guest Speaker

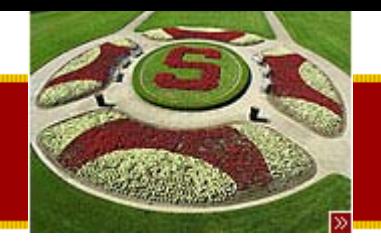

#### • Last Time

–Object Serialization

Recap

- Cloning
	- Not Dolly, but Java Objects  $\circledcirc$
- Serializing
- –– Introduction to Threading
	- Motivation
	- Java threads
		- Simple Thread Example
- Assigned Work Reminder
	- HW 2: Java Draw
		- Due before midnight on Wednesday, July 23<sup>rd</sup>, 2003

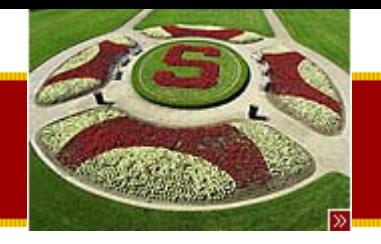

#### • Review Introduction to Threading

- Java threads
	- Simple Thread Example

**Today** 

- Threading 2
	- Race Conditions
	- Locking
	- –– Synchronized Method
	- –– Thread Interruption
- We'll try to end a little early to let you get back to Homework #2!
	- Due tomorrow

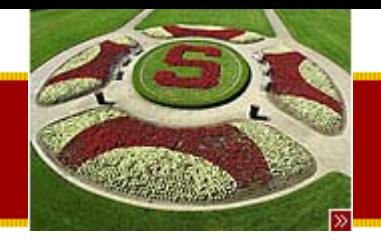

## Threads

- The ability to do multiple things at once within the same application
	- –– Finer granularity of concurrency
- Lightweight
	- –– Easy to create and destroy
- •• Shared address space
	- –– Can share memory variables directly
	- – May require more complex synchronization logic because of shared address space

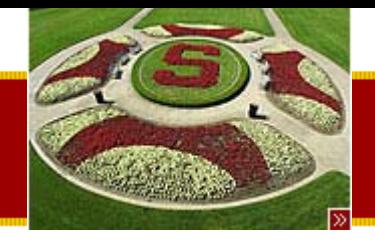

# Advantages of threads…

- Use multiple processors
	- – Code is partitioned in order to be able to use n processors at once
		- This is not easy to do! But Moore's Law may force us in this direction
- Hide network/disk latency
	- While one thread is waiting for something, run the others
	- – $-$  Dramatic improvements even with a single CPU  $\,$ 
		- Need to efficiently block the connections that are waiting, while doing useful work with the data that has arrived
	- – Writing good network codes relies on concurrency!
		- Homework #3b will be a good example of this
- Keeping the GUI responsive
	- –– Separate worker threads from GUI thread

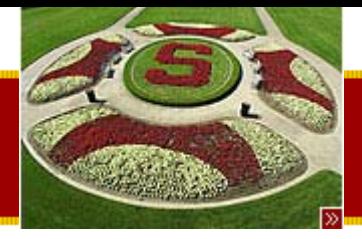

## Java Threads

- Java includes built-in support for threading!
	- – Other languages have threads bolted-on to an existing structure
- VM transparently maps threads in Java to OS threads
	- – Allows threads in Java to take advantage of hardware and operating system level advancements
	- – $-$  Keeps track of threads and schedules them to get CPU time
	- – $-$  Scheduling may be pre-emptive or cooperative

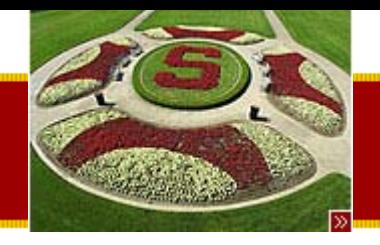

# Current Running Thread

- • "Thread of control" or "Running thread"
	- – $-$  The thread which is currently executing some  $\overline{\phantom{a}}$ statements
- A thread of execution
	- –– Executing statements, sending messages
	- –– Has its own stack, separate from other threads
- A message send sends the current running thread over to execute the code in the receiver

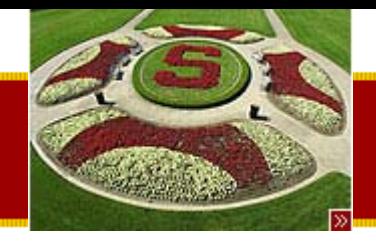

## Java Thread class

- A Thread is just another object in Java
	- – $\hbox{\sf -}$  It has an address, responds to messages etc.
	- Class Thread
		- in the default java.lang package
- A Thread object in Java is a token which represents a thread of control in the VM
	- – We send messages to the Thread object; the VM interprets these messages and does the appropriate operations on the underlying threads in the OS

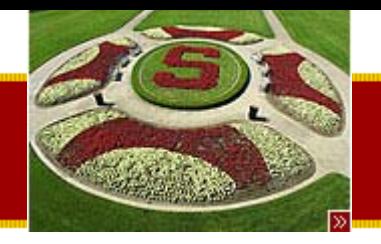

# Creating Threads in Java

- Two approaches
	- –– Subclassing Thread
		- Subclass java.lang.Thread
		- Override the run() method
	- –– Implementing Runnable
		- Implement the runnable interface
		- Provide an implementation for the run() method
		- Pass the runnable object into the constructor of a newThread Object

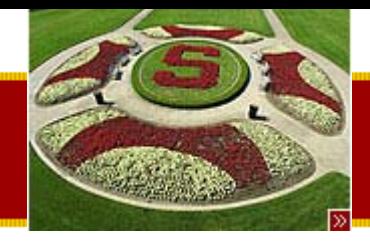

## Why two approaches?

- Remember: Java supports only singleinheritance
	- – $\hbox{--}$  If you need to extend another class, then cannot extend thread at the same time
		- Must use the Runnable pattern
- Two are equivalent
	- – Whether you subclass Thread or implement Runnable, the resulting thread is the same
	- –Runnable pattern just gives more flexibility

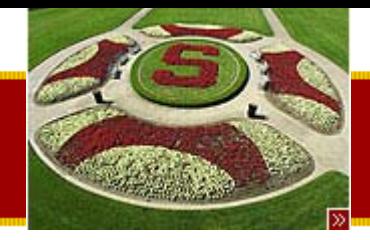

# Simple Thread Example

**/\***

**Demonstrates creating a couple worker threads, running them, and waiting for them to finish.**

```
Threads respond to a getName() method, which returns a string
like "Thread-1" which is handy for debugging.
*/public class Worker1 extends Thread {
   public void run() {
         long sum = 0;
         for (int i=0; i<100000; i++) {
                   sum = sum + i; // do some work
                   // every n iterations, print an update
                   // (a bitwise & would be faster -- mod is slow)
                   if (i%10000 == 0) {
                            System.out.println(getName() + " " + i);
                   }
         }
```
**}**

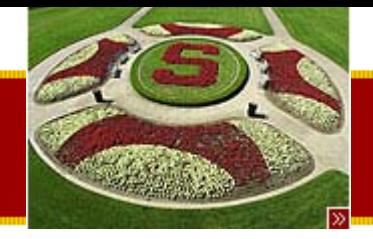

## Simple Thread Example

```
public static void main(String[] args) {
     Worker1 a = new Worker1();
     Worker1 b = new Worker1();
```

```
System.out.println("Starting...");
a.start();
b.start();
```

```
// The current running thread (executing main()) blocks
// until both workers have finishedtry {
         a.join();
         b.join();
}
catch (Exception ignored) {}
System.out.println("All done");
```
**}**

**}**

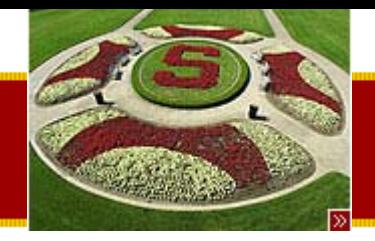

## Simple Thread Example Output

**Starting... Thread-0 0Thread-1 0Thread-0 10000Thread-0 20000Thread-1 10000Thread-0 30000Thread-1 20000Thread-0 40000Thread-1 30000Thread-0 50000Thread-1 40000Thread-0 60000Thread-1 50000Thread-0 70000Thread-1 60000Thread-0 80000Thread-0 90000Thread-1 70000Thread-1 80000Thread-1 90000All done**

Thursday, July 17th, 2003 Copyright © 2003, Manu Kumar

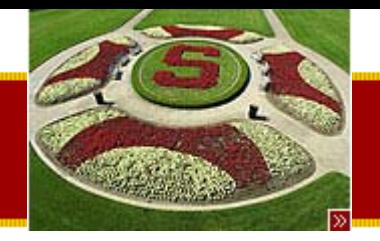

# Threading 2 (Handout #20)

- • Two Threading Challenges
	- Mutual Exclusion
		- Keeping the threads from interfering with each other
		- Worry about memory shared by multiple threads
	- – Cooperation
		- Get threads to cooperate
			- – Typically centers on handing information from one thread to the other, or signaling one thread that the other thread has finished doing something
		- Done using join/wait/notify

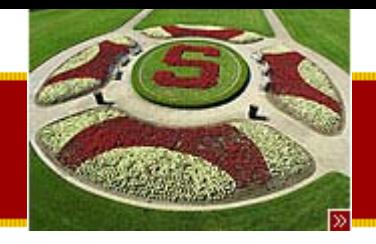

# Critical Section

- • A section of code that causes problems if two or more threads are executing it at the same time
	- – Typically as a result of shared memory that both thread may be reading or writing
- Race Condition
	- When two or more threads enter a critical section, they are supposed to be in a race condition
		- Both threads want to execute the code at the same time, but if they do then bad things will happen

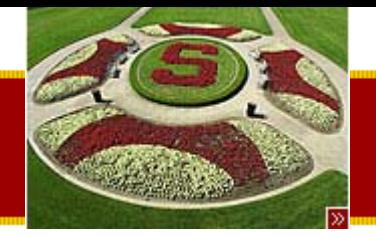

#### Race Condition Example

```
class Pair {
   private int a, b;
   public Pair() {
    a = 0;
    b = 0;
   }
  // Returns the sum of a and b. (reader)
   public int sum() {
    return(a+b);
   }
  // Increments both a and b. (writer)
   public void inc() {
    a++;
    b++;
   }
```
**}**

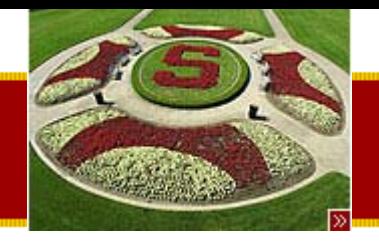

# Reader/Writer Conflict

- • Case
	- – $-$  thread1 runs inc(), while thread2 runs sum()
		- thread2 could get an incorrect value if inc() is half way done
		- This happens because the lines of sum() and inc() interleave
- Note
	- Even a++ and b++ are *not* atomic statements
		- Therefore, interleaving can happen at a scale finer than a single statement!
		- a++ is really three steps: read a, increment a, write a
	- –– Java guarantees 4-byte reads and writes will be atomic
	- This is only a problem if the two threads are touching the same object and therefore the same piece of memory!

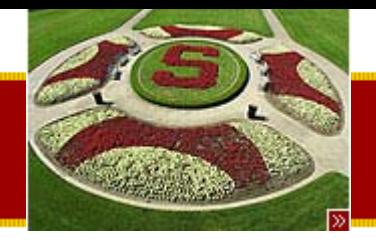

# Writer/Writer Conflict

- Case
	- – $-$  thread1 runs inc() while thread2 runs inc() on  $\,$ the same object
		- The two inc()'s can interleave in order to leave the object in an inconsistent state
- Again
	- a++ is not atomic and can interleave with another a++ to produce the wrong result
	- –– This is true in most languages

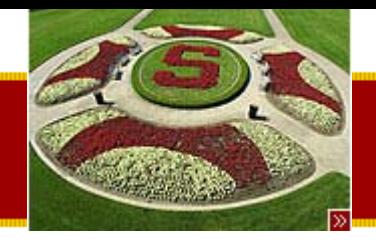

## **Heisenbugs**

- Random Interleave hard to observe
	- $-$  Race conditions depend on having two or more  $\overline{\phantom{a}}$ threads "interleaving" their execution in just the right way to exhibit the bug
		- Happens rarely and randomly, but it happens
	- Interleaves are random
		- Depending on system load and number of processors
		- More likely to observe issue on multi-processor systems
- Tracking down concurrency bugs can be hard
	- – Reproducing a concurrency bug reliable is itself often hard
	- – Need to study the patterns and use theory in order to pre-emptively address the issue

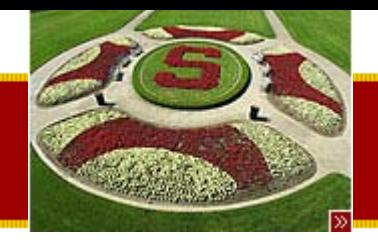

#### Java Locks

- • Java includes built-in support for dealing with concurrency issues
	- –– Includes keywords in order to mark critical sections
	- – $-$  Includes object locks in order to limit access  $\,$ to a single thread when necessary
- • Java designed to encourage use of threading and concurrency
	- Provides the tools needed in order to minimize concurrency pitfalls

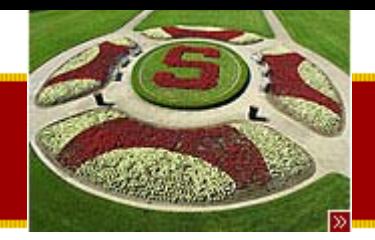

#### Object Lock and Synchronized keyword

- Every Java Object has as lock associated with it
- A "synchronized" keyword respects the lock of the receiver object
	- – For a thread to execute a synchronized method against a receiver, it must first obtain the lock of the receiver
	- The lock is released when the method exits
	- – $-$  If the lock is held by another thread, the calling thread blocks (efficiently) till the other thread exits and the lock is available
	- – Multiple threads therefore take turns on who can execute against the receiver

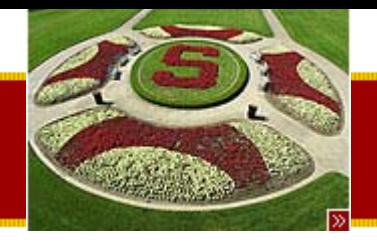

## Receiver Lock

- The lock is in the receiver object
	- Provides mutual exclusion mechanism for multiple threads sending messages to **that object**
	- –Other objects have their own lock
- •• If a method is not sychronized
	- –– The thread will not acquire the lock before executing the method

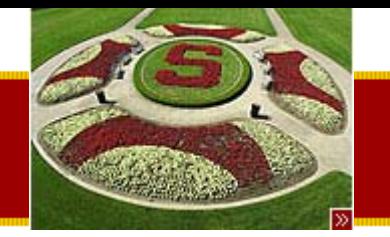

#### Sychronized Method Picture

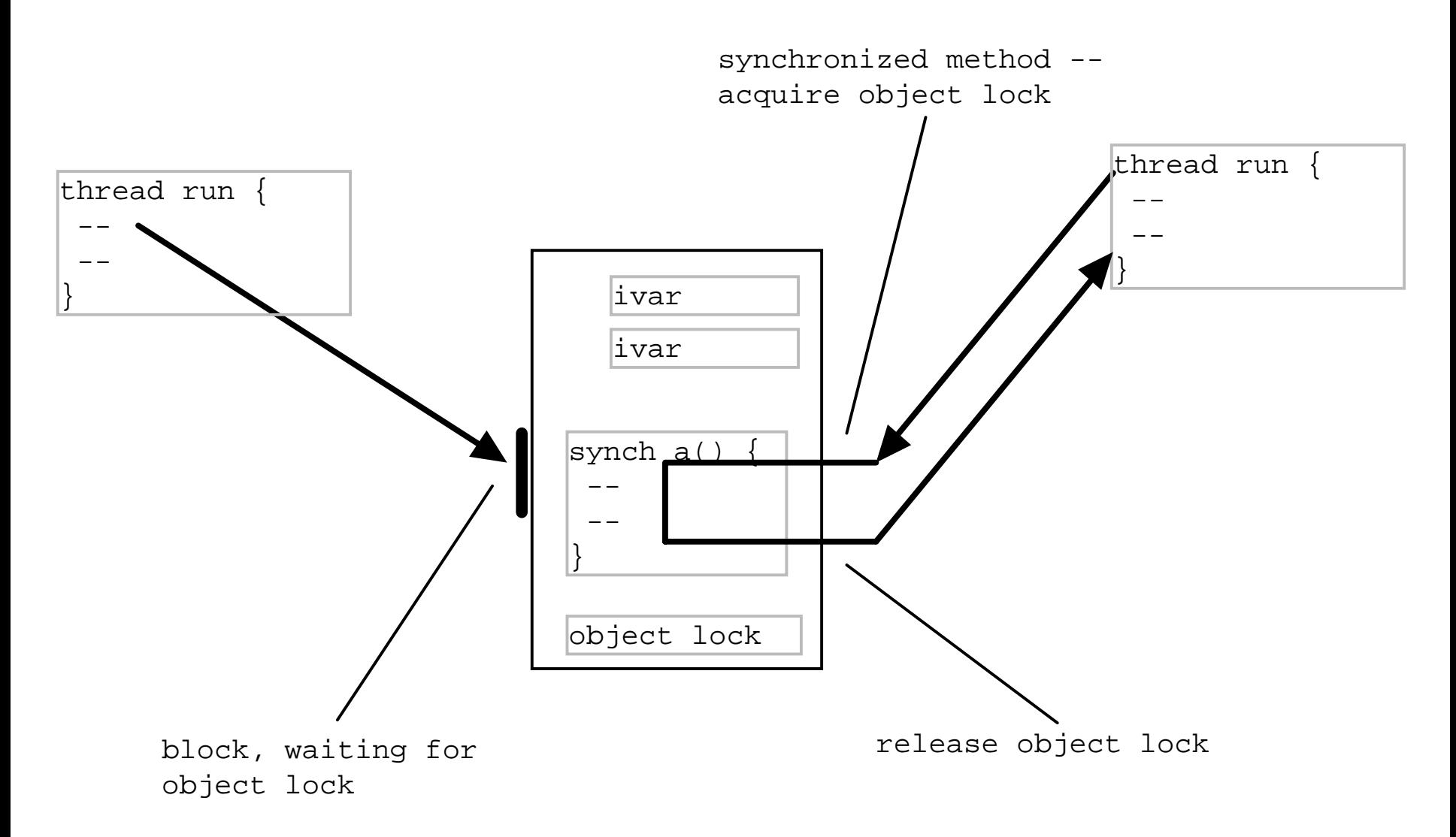

Thursday, July 17<sup>th</sup>, 2003 Copyright © 2003, Manu Kumar

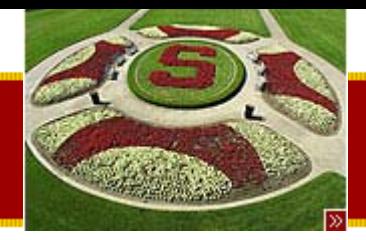

# Synchronized Method Example

**/\***

**A simple class that demonstrates using the 'synchronized' keyword so that multiple threads may send it messages. The class stores two ints, a and b; sum() returns their sum, and inc() increments both numbers.**

#### **<p>**

**The sum() and incr() methods are "critical sections" - they compute the wrong thing if run by multiple threads at the same time. The sum() and inc() methods are declared "synchronized" -- they respect the lock in the receiver object. \*/class Pair { private int a, b; public Pair() { a = 0; b = 0;**

```
}
```
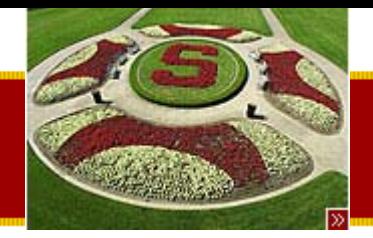

## Synchronized Method Example

```
// Returns the sum of a and b. (reader)
// Should always return an even number.
public synchronized int sum() {
      return(a+b);
}
// Increments both a and b. (writer)
public synchronized void inc() {
      a++;
      b++;
}
```
**}**

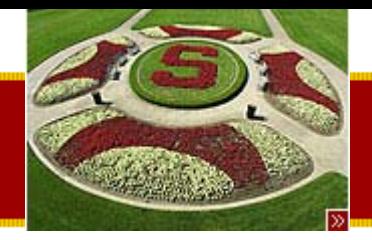

# Synchronized Method Example

**/\***

```
A simple worker subclass of Thread.
In its run(), sends 1000 inc() messages
to its Pair object.
*/class PairWorker extends Thread {
   public final int COUNT = 1000;
   private Pair pair;
   // Ctor takes a pointer to the pair we use
   public PairWorker(Pair pair) {
         this.pair = pair;
   }
   // Send many inc() messages to our pair
   public void run() {
         for (int i=0; i<COUNT; i++) {
                   pair.inc();
          }
```

```
}
```
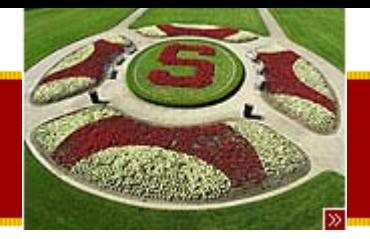

# Synchronized Method Example

```
/*
```

```
Test main -- Create a Pair and 3 workers.
Start the 3 workers -- they do their run() --
and wait for the workers to finish.*/public static void main(String args[]) {
      Pair pair = new Pair();
      PairWorker w1 = new PairWorker(pair);
      PairWorker w2 = new PairWorker(pair);
      PairWorker w3 = new PairWorker(pair);
     w1.start();
     w2.start();
     w3.start();
     // the 3 workers are running
     // all sending messages to the same object
```
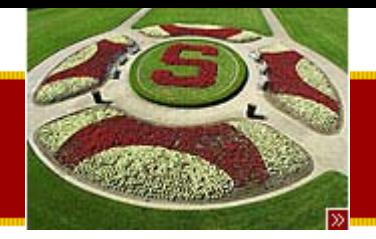

# Synchronized Method Example

```
// we block until the workers complete
try {
         w1.join();
          w2.join();
          w3.join();
}
catch (InterruptedException ignored) {}
```

```
System.out.println("Final sum:" + pair.sum()); // should be 6000
/*
```
**If sum()/inc() were not synchronized, the result would be 6000 in some cases, and other times random values like 5979 due to the writer/writer conflicts of multiple threads trying to execute inc() on an object at the same time. \*/**

**}**

**}**

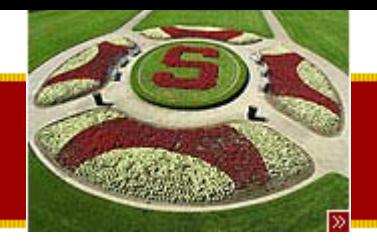

#### Locks in Java

- Multiple acquisition of locks
	- – A thread can acquire the same lock multiple times
		- A thread does not block waiting for itself, if it holds a lock and it can acquire the lock again
	- – Example
		- inc() could call sum()
			- The thread can acquire the lock again and will only be released when the lock count goes to zero
		- Sometimes called 'recursive locks'
- Exceptions release
	- – A thread releases the locks regardless of how it exits the method
		- Graceful and ungraceful termination (exceptions) both release locks!
		- This is critical to prevent deadlocks

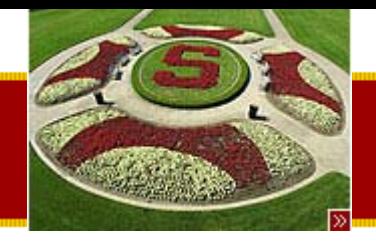

# Synchronization Problems

- • Unsynchronized method warning/danger
	- All methods that touch shared state must be synchronized
		- Otherwise a thread could get in to a unsynchronized method without checking the lock
	- – A method must volunteer to obey the lock with the synchronized keyword
		- If it makes sense for one method to by synchronized, probably others should be too!

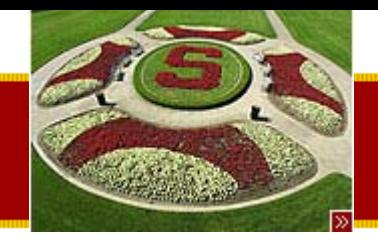

#### Unsynchronized Method Example

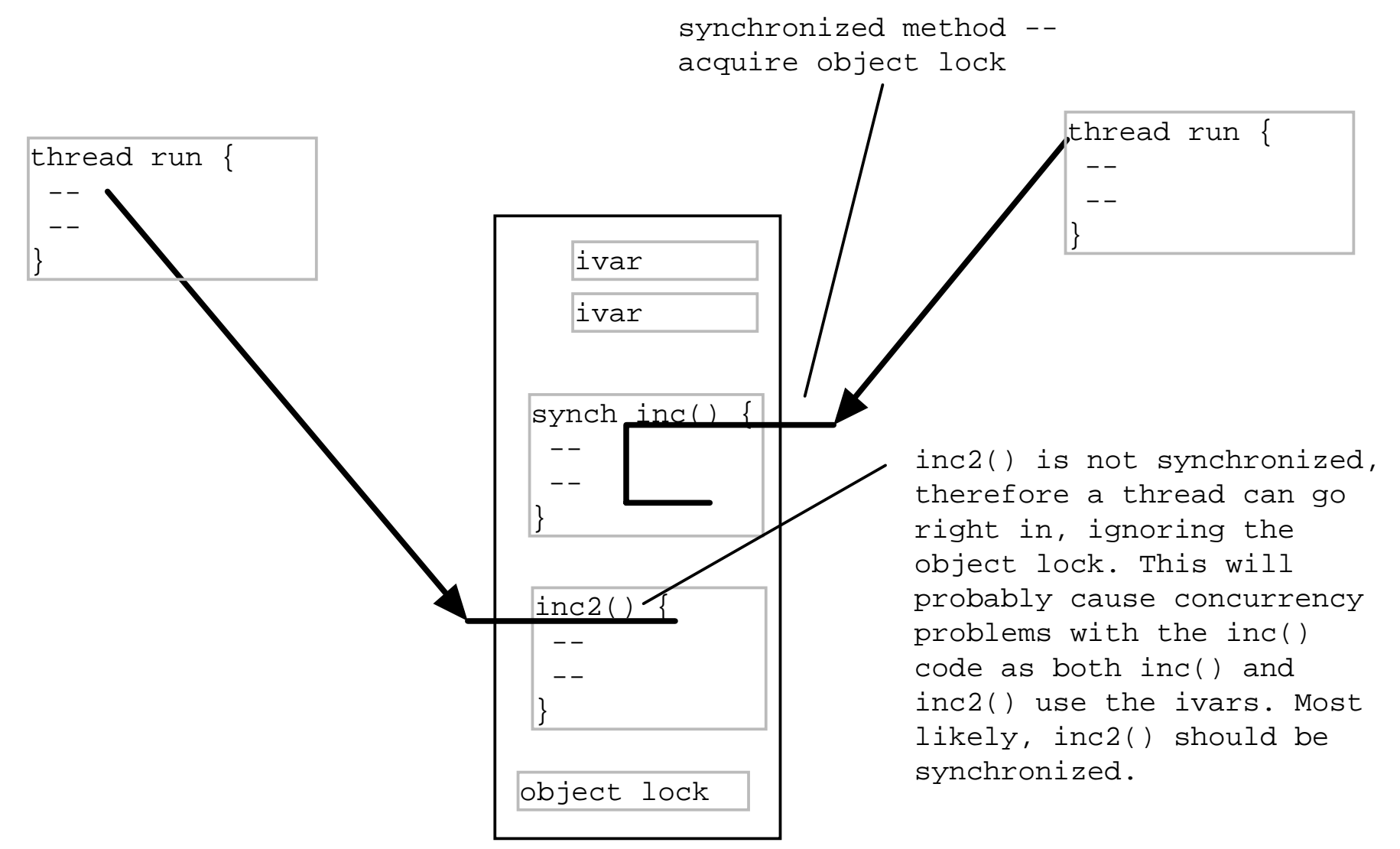

#### Thursday, July 17th, 2003 Copyright © 2003, Manu Kumar

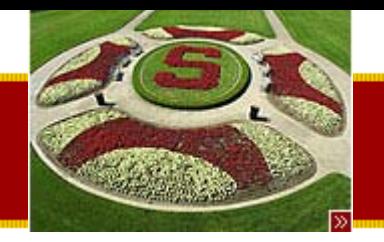

# Transaction Semantics

- Similar concept as in Databases
	- – $-$  Transaction is a change that happens in full or is "rolled back" to have not happened at all
- Leave your objects in a consistent state
	- –A method gets the lock
	- Makes changes to the object state (while holding the lock)
	- – Releases the lock leaving the object fully in the new state
	- – Object is not exposed when half updated
		- The lock is used to keep other threads out during the update

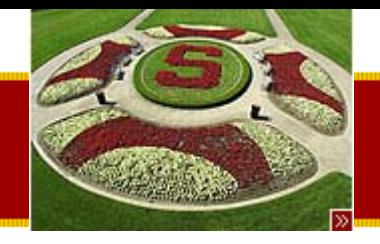

### Split Transaction

#### class Account { int balance;

#### public synchronized int getBal() { return(balance); }<br>}

public synchronized void setBal(int val) {  $balance = val;$ 

}<br>}

}<br>}

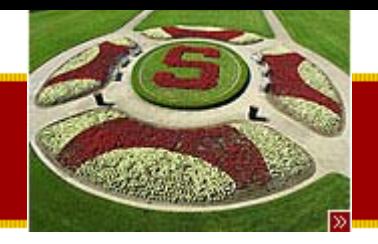

# Split Transaction Problem

• Two thread could interleave in a way to give erroneous results

Thread1:  $\{$  int bal = a.getBal(); bal+=100; a.setBal(bal);  $\}$ Thread2:  $\{$  int bal = a.getBal(); bal+=100; a.setBal(bal);  $\}$ 

- Problem
	- –– Synchronization is too fine grained
		- Critical section is larger
	- –– Tricky
		- Programmer may think he/she has synchronized, but not adequately

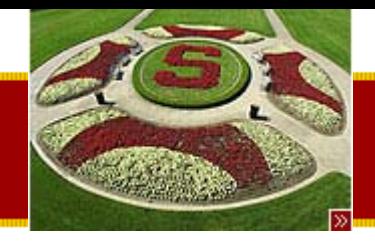

# Split Transaction

• Solution

}<br>}

#### – Move the synchronization to cover entire critical section

public synchronized changeBal(int delta) { balance += delta;

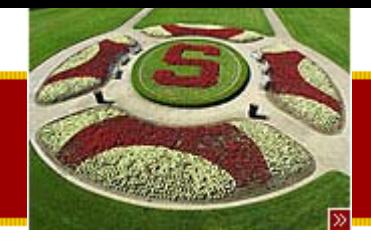

# Split-Transaction Vector

- Vector similar to ArrayList
	- get(), set() and size() were synchronized
- Problem
	- – Gave programmers the illusion that their client code was thread-safe
		- Still suffered from split-transaction errors
	- – Overhead for locking and unlocking even with singlethreaded code
	- The entire critical section was not covered
		- Example

```
public Object lastElement() {
 return(elementAt(size()-1);
}
```
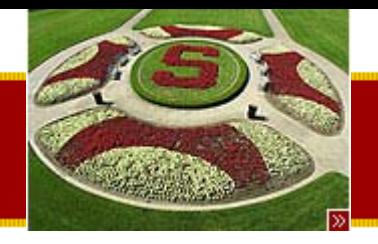

# Get In and Get Out

- • For performance, better to hold the lock as little as possible
	- 1. Do setup that does not require the lock
	- 2. Acquire the lock
	- 3. Do the critical operation
	- 4. Release the lock
	- 5. Do cleanup that does not require the lock

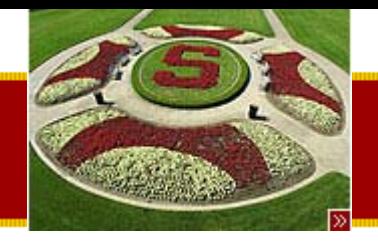

#### **STANFORD UNIVERSITY** Get In and Get Out Example

 $\bullet$ Setting up the array is done outside of critical section

```
public void foo() \{ // not synchronized
  // note: multiple threads can run these setup steps
  // concurrently -- all stack vars
  String[] a = new String[2];
  a[0] = "hello";
  a[1] = "there";
  add(a); // synchronized step
}
```

```
public synchronized add(String[] array) {
  // some critical section}
```
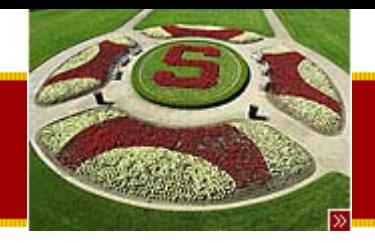

# Synchronized(obj) {…} Block

- A variant of the synchronized method
	- –Acquire/Release lock for a specific object
	- – Uses same lock as the synchronized method
		- The lock in the object
	- A little slower
	- A little less readable
- Synchronized methods are preferable
	- But synchronized(obj) {…} gives maximum flexibility
	- $-$  Can use the lock of an object other than the receiver
	- Can minimize size of the critical section

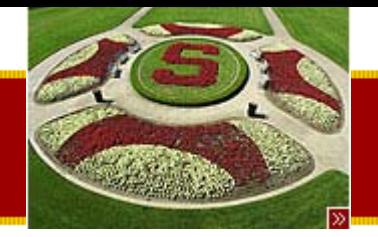

# Synchronized(obj) {…} syntax

```
void someOperation(Foo foo) {
  int sum = 0;
 synchronized(foo) { // acquire foo lock
      sum += foo.value;
      } // release foo lock
```
...

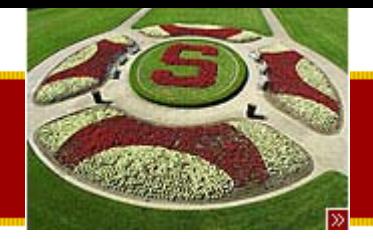

## Synchronized(obj) {…} Block Example

**/\***

**Demonstrates using individual lock objects with the synchronized(lock) {...} form instead of synchronizing methods - allows finer grain in the locking. \*/**

**class MultiSynch {**

**// one lock for the fruitsprivate int apple, bannana; private Object fruitLock;**

**// one lock for the numsprivate int[] nums; private int numLen; private Object numLock;**

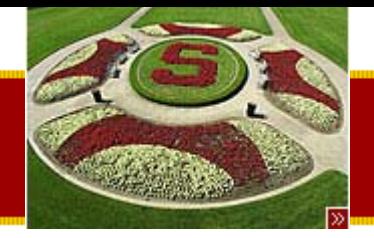

## Synchronized(obj) {…} Block Example

```
public MultiSynch() {
     apple = 0;
      bannana = 0;
      // allocate an object just to use it as a lock
      // (could use a string or some other object just as well)
      fruitLock = new Object();
```

```
nums = new int[100];
numLen = 0;
numLock = new Object();
```

```
public void addFruit() {
     synchronized(fruitLock) {
               apple++;
               bannana++;
      }
```

```
}
```
**}**

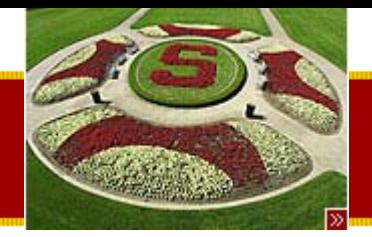

## Synchronized(obj) {…} Block Example

```
public int getFruit() {
      synchronized(fruitLock) {
                return(apple+bannana);
      }
}
public void pushNum(int num) {
      synchronized(numLock) {
                nums[numLen] = num;
                numLen++;
      }
}
// Suppose we pop and return num, but if the num is negative return
// its absolute value -- demonstrates holding the lock for the minimum time.
public int popNum() {
      int result;
      synchronized(numLock) {
                result = nums[numLen-1];
                numLen--;
      }
      // do computation not holding the lock if possible
      if (result<0) result = -1 * result;
      return(result);
}
```
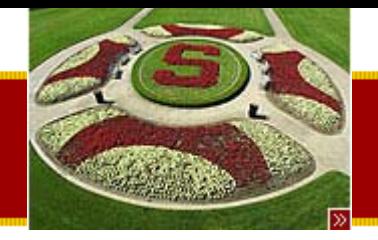

**}**

**}**

**STANFORD UNIVERSITY** 

## Synchronized(obj) {…} Block Example

```
public void both() {
     synchronized(fruitLock) {
               synchronized(numLock) {
               // some scary operation that uses both fruit and nums
               // note: acquire locks in the same order everwhere to avoid
               // deadlock.}
     }
```
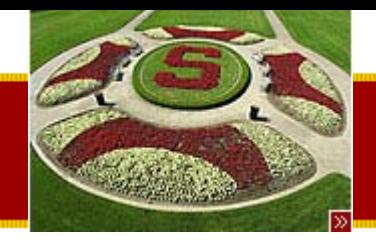

# Misc Thread Methods

- Thread.currentThread()
	- Static method
	- –– Returns a pointer to the Thread object for the current running thread
- Warning!
	- $-$  If the receiver is a Thread subclass, it can give the false impression that the above (and following methods) work on the receiver!
	- –Static methods have not relationship with the receiver
	- – $-$  They always affect the running thread

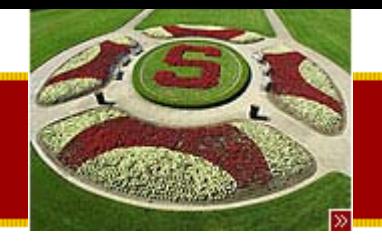

#### **STANFORD UNIVERSITY** Thread.sleep(), Thread.yield()

- Thread.sleep(milliseconds)
	- Blocks the current thread for approximately the given number of milliseconds
		- May thrown an InterruptedException if the sleeping thread is interrupted
- Thread.yield()
	- – Voluntarily give up the CPU so that another thread may run
		- A hint to the VM, not guaranteed
		- Not as useful on the pre-emptive multi-tasking OS
			- Useful for things like Palm or phone
- Preferred syntax is Thread.sleep() or Thread.yield() to emphasize static nature

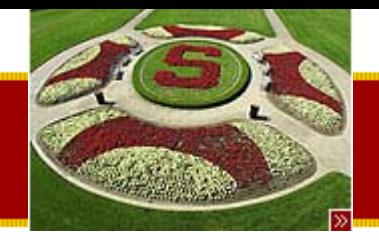

# Thread Priorities

- •• getPriority() and setPriority() on Thread objects
	- – Used to optimize behavior
		- Not to safeguard critical sections
	- –– Some VMs ignore priorities
		- Improvements in hardware and OS may sometimes do a better job of scheduling threads than the programmer!

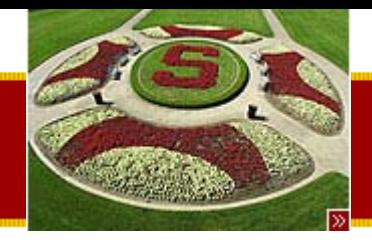

# getName()

- •• Returns the String name of the Thread
	- – Useful when debugging and printing out the name of the thread
	- –– Thread-1, Thread-2 etc.
- Thread class constructor takes a string argument which sets the name of the thread!

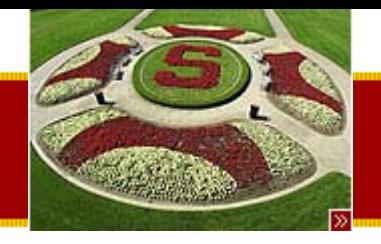

# Thread Interruption

- interrupt()
	- – $-$  Signal a thread object that it should stop running
	- – Asynchronous notification
		- Does not stop the thread right away
		- Sets an "interrupted" boolean to true
	- –Thread must check and do appropriate thing
- isInterrupted()
	- –Checks to see if a interrupt has been requested
	- –– Idiom – check isInterrupted in a loop
		- When interrupted, should exit leaving object in a clean state

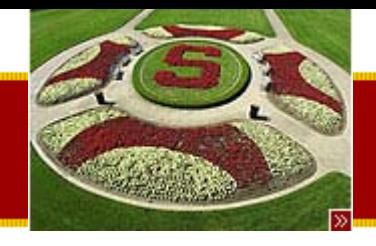

# Stop() -- deprecated

- • stop()
	- –Performs a synchronous stop of the thread
	- – Usually impossible to ensure that the object is left in a consistent state when using stop
	- – Deprecated in favor or using interrupt() and doing a graceful exit

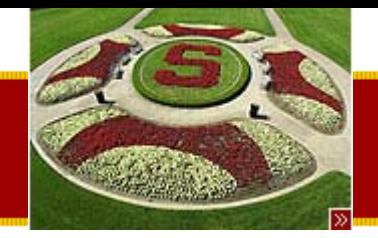

## Interruption() example

```
class StopWorker extends Thread {
  public void run() {
         long sum = 0;
         for (int i=0; i<5000000; i++) {
                    sum = sum + i; // do some work
                   // every n iterators... check isInterrupted()
                   if (i%100000 == 0) {
                       if (isInterrupted()) {
                             // clean up, exit when interrupted
                             // (getName() returns a default name for each thread)
                             System.out.println(getName() + " interrupted");
                             return;
                       }
                      System.out.println(getName() + " " + i);
                      Thread.yield();
                   }
          }
    }
```
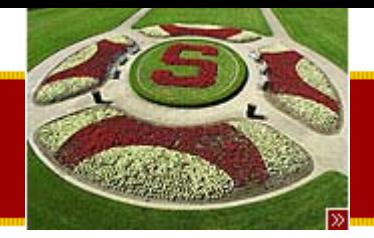

## Interruption() example

```
public static void main(String[] args) {
      StopWorker a = new StopWorker();
      StopWorker b = new StopWorker();
      System.out.println("Starting...");
      a.start();
      b.start();
     try {
                Thread.sleep(100);// sleep a little, so they make some progress
     } catch (InterruptedException ignored) {}
      a.interrupt();
      b.interrupt();
      System.out.println("Interruption sent");
     try {
               a.join();
               b.join();
      } catch (Exception ignored) {}
```

```
System.out.println("All done");
```

```
}
```
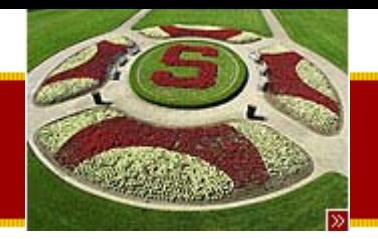

## Interruption() example output

- •/\*
- •Starting...
- •Thread-0 0
- •Thread-1 0
- •Thread-1 100000
- •Thread-0 100000
- •Thread-1 200000
- •...
- •Thread-0 900000
- •Interruption sent
- •Thread-0 interrupted
- •Thread-1 interrupted
- •All done
- •\*/

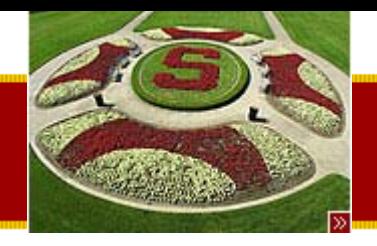

## **Summary**

- Today
	- – $-$  Review Introduction to Threading
		- Java threads
			- Simple Thread Example
	- –– Threading 2
		- Race Conditions
		- Locking
		- Synchronized Methods
		- Thread Interruption
- Assigned Work Reminder
	- HW 2: Java Draw
		- Due before midnight on Wednesday, July 23rd, 2003